## **CADASTRO DE CONTAS BANCÁRIAS**

## Para realizar esta rotina acesse o módulo: *Bancos.*

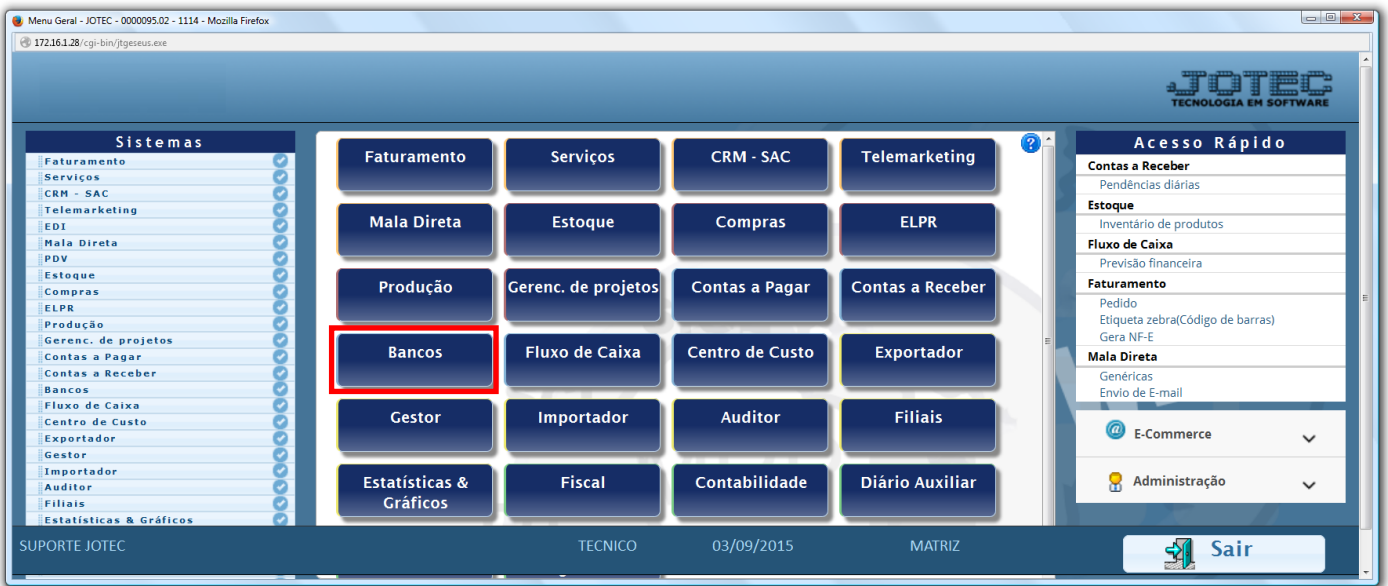

## Em seguida acesse: *Arquivo* **>** *Cadastro de Contas:*

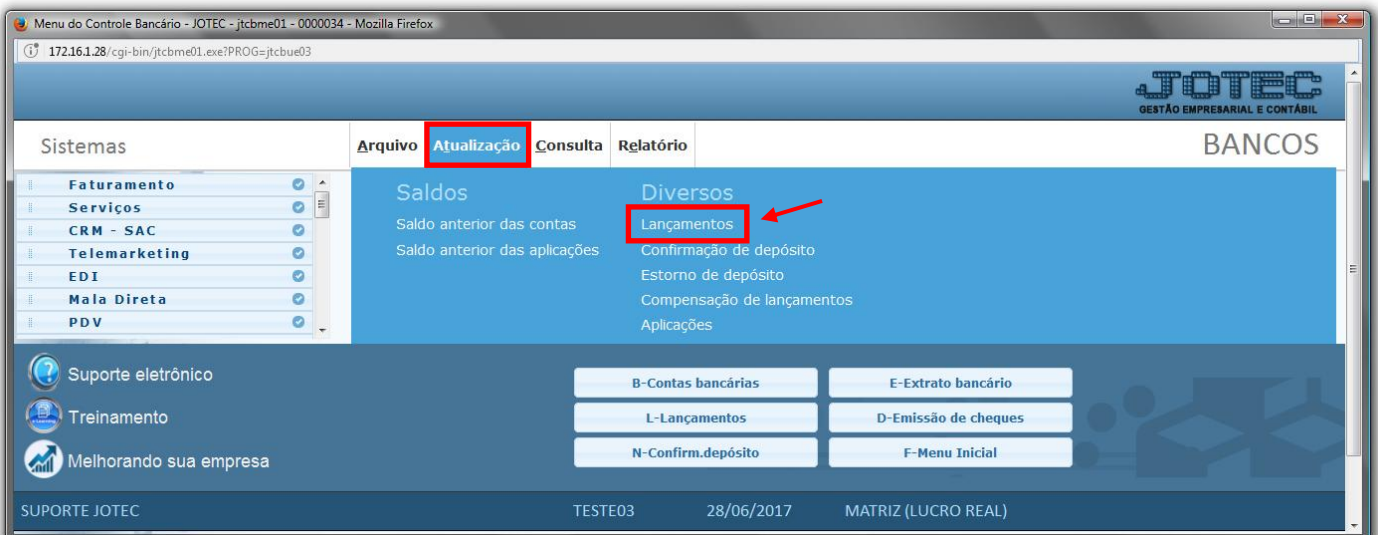

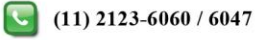

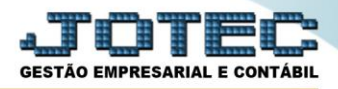

 Preencha os campos: *(1) Conta, (2) Nome da conta (Poderá informar o nome do banco ou o nome do titular da conta), (3) Banco, (4) Agência/dig*, e clique no ícone do *Disquete* para salvar. *(O restante dos campos é opcional).*

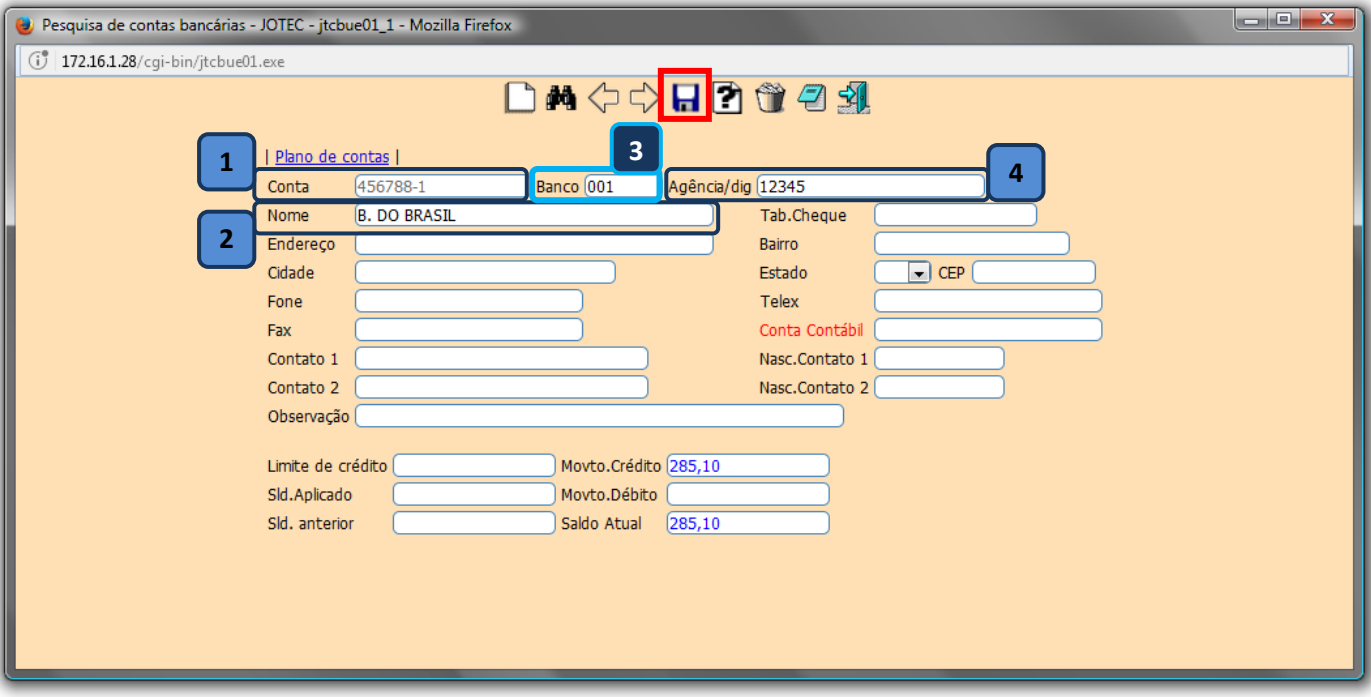

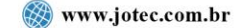

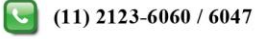